# Introduction to Survival Analysis

Ruta Brazauskas, PhD Division of Biostatistics

> Biostatistics Lecture Series November 8, 2013

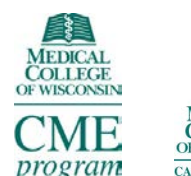

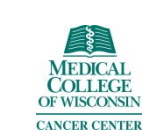

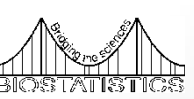

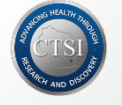

The Medical College of Wisconsin is accredited by the Accreditation Council for Continuing Medical Education to provide continuing medical education for physicians.

The Medical College of Wisconsin designates this live activity for a maximum of 1.0 *AMA PRA Category 1 Credit™*. Physicians should claim only the credit commensurate with the extent of their participation in the activity.

Hours of Participation for Allied Health Professionals The Medical College of Wisconsin designates this activity for up to 1.0 hours of participation for continuing education for allied health professionals.

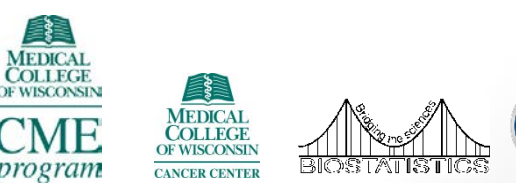

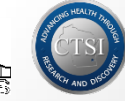

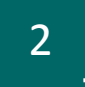

# Educational objectives

- Identify problems falling in survival analysis framework
- Understand the basic properties of time-to-event data
- Learn summary measures for the main quantities used in survival analysis
- Become familiar with regression models used in survival analysis and their interpretation

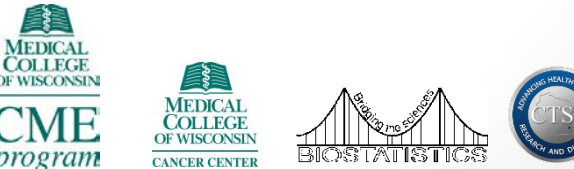

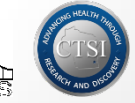

# Financial disclosure

• In accordance with the ACCME® standard for Commercial Support Number 6, all in control of content disclosed any relevant financial relationships. The following in control of content had **no** relevant financial relationships to disclose.

> Name: Name: Role in Meeting: Kwang Woo Ahn, PhD **Activity Director** Haley Montsma, BBA Planning Committee Ruta Brazauskas, PhD Presenter

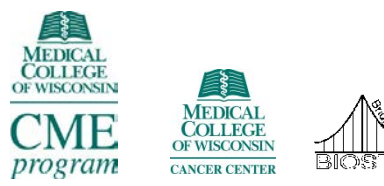

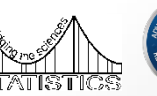

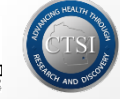

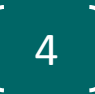

# Evaluation forms

Your opinion matters!

#### Help us plan future meetings, by completing and submitting your evaluation forms.

Thank you.

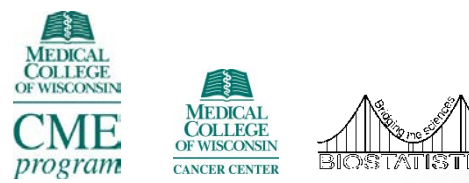

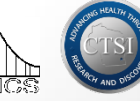

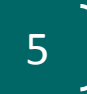

# **Outline**

- Time-to-event data
- Univariate analysis
	- Survival
	- Competing risks
- Multivariable analysis: Regression
	- Cox proportional hazards models
	- Fine-Gray model for competing risks

## Time-to-event data

- Quantity of interest: time to event
- Examples:
	- time from cancer diagnosis to death
	- time to disease recurrence
	- time to infection after severe burns
- Questions of interest:
	- quantify risk of an event over time
	- compare risk of experiencing the event of interest between groups of patients
	- identify risk factors which affect the outcome
	- predict survival at some point in time

### Censored data

- Complications: patients lost to follow up and only partial information available (right censoring).
- Example:
- Patients enter the study at different time points and the study ends at a fixed time:
	- Patients who are alive may have different follow-up times.
	- For patients alive at last visit, it is unknown what will happen later (called censored individuals/observations):

Common reasons for censoring:

- Loss to follow-up
- End of study

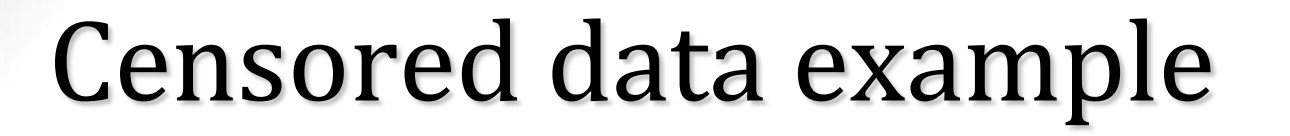

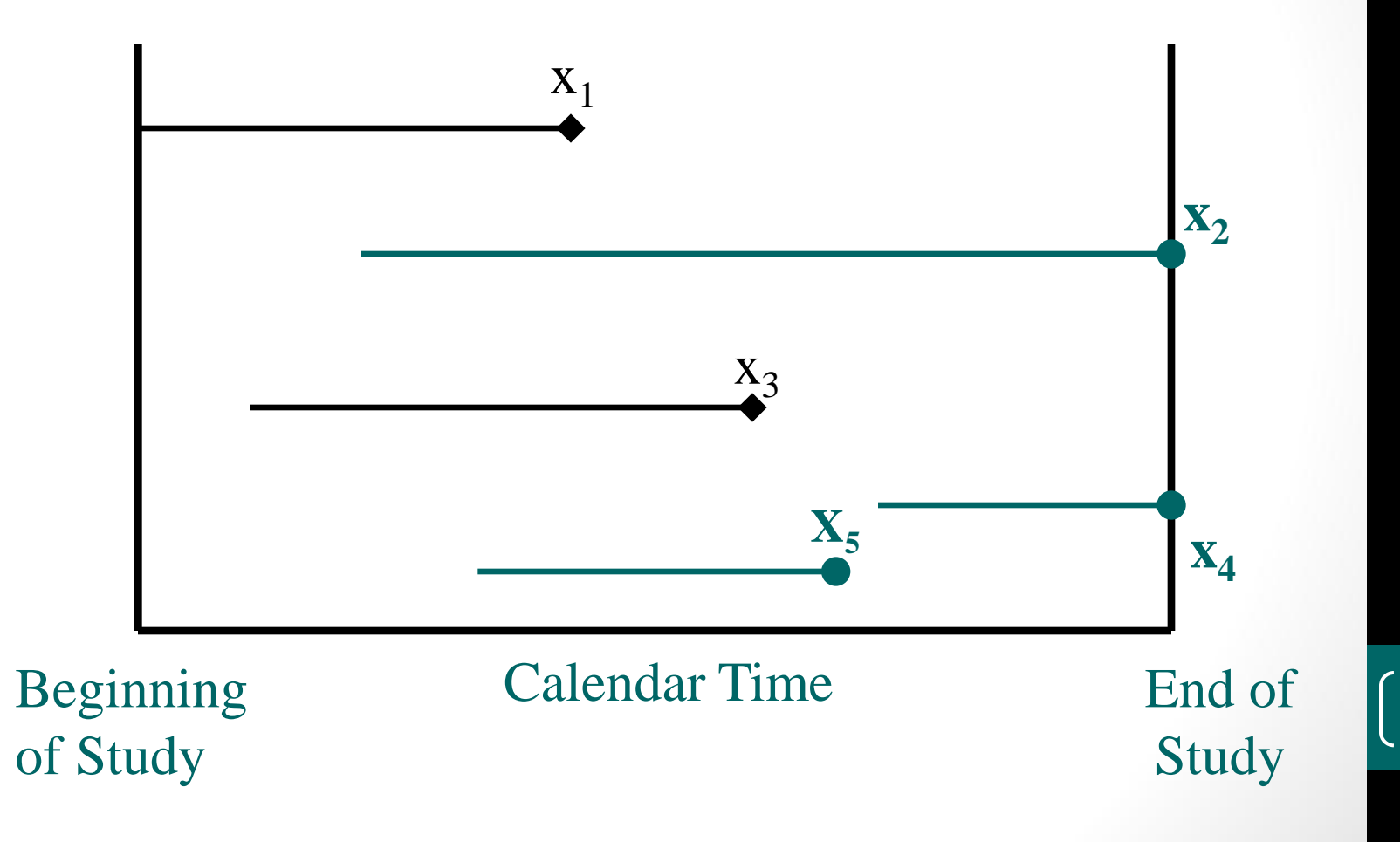

# Observed survival data

- Each observation consists of two quantities:
	- Event time or follow-up time
	- Event indicator:  $1 =$  dead;  $0 =$  alive
- Additional information on each patient may be available (age, gender, disease status, etc.)
- Example:

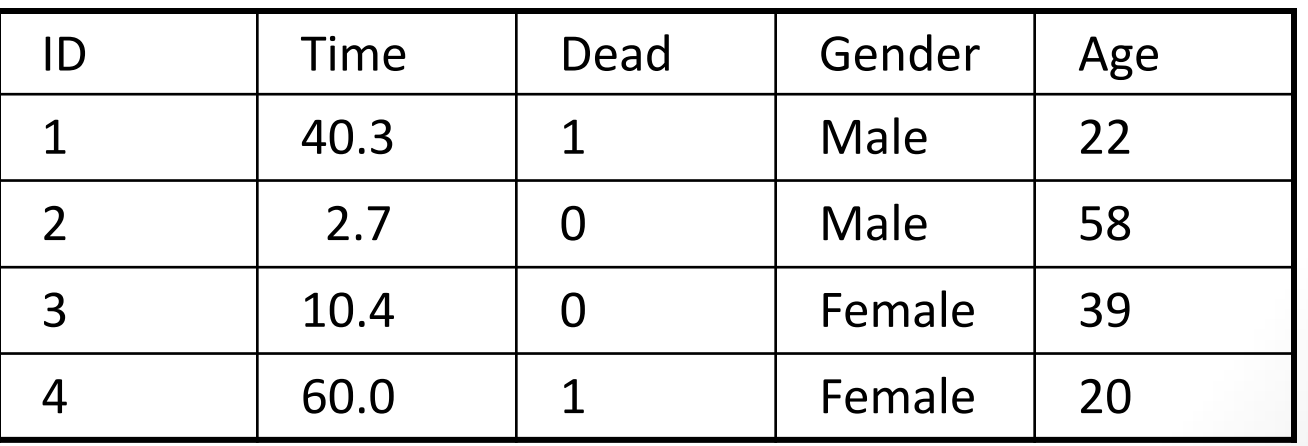

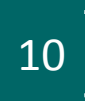

# Quantifying the risk

- Kaplan-Meier (KM) curve:
	- estimates probability of survival, i.e. being event free, at any point in time t:

S(t)=Prob(alive by time t)

- it is designed to accommodate censoring
- may be used to estimate the median survival time of a study cohort
- usually presented as a graph
- Note: the mean survival time is difficult to estimate when the largest observation is censored

#### Example: Kaplan-Meier curves

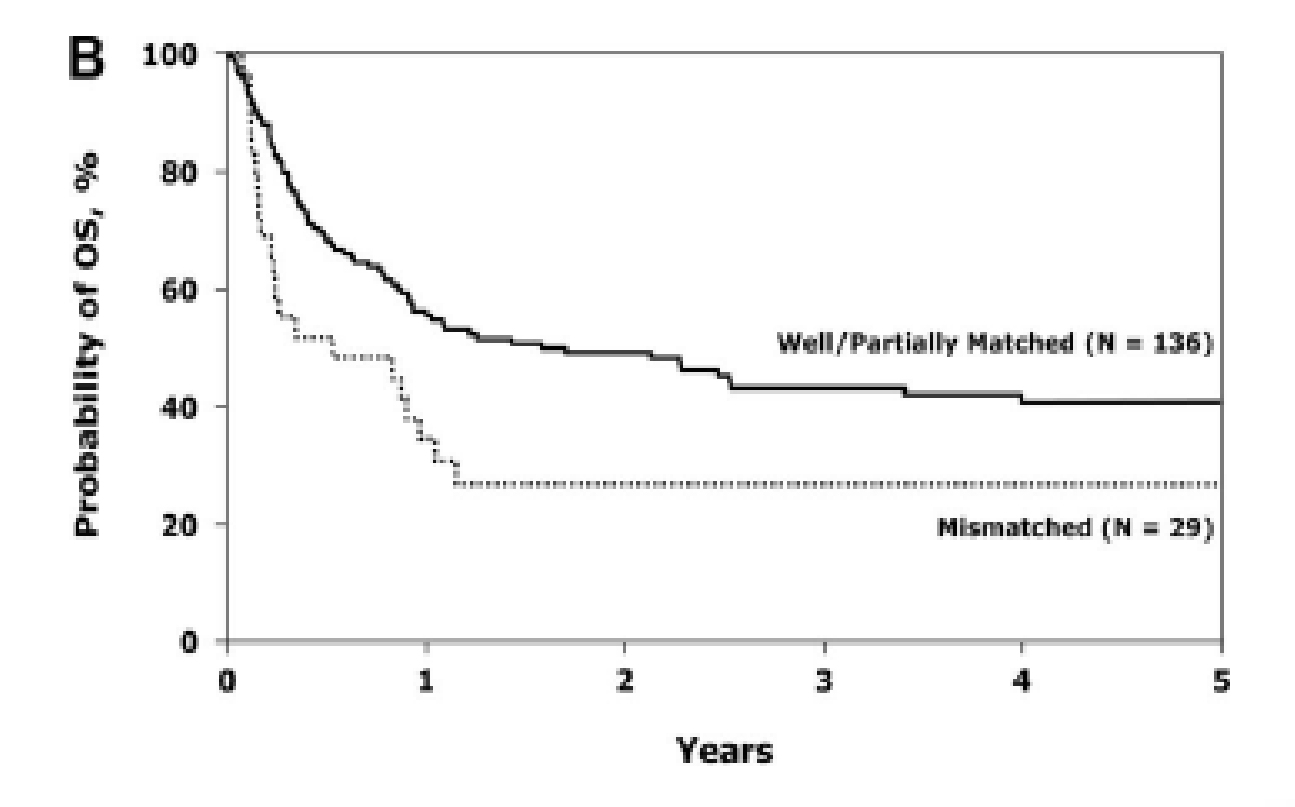

# Comparing survival experience between two groups

• Hypothesis of interest:

Ho:  $S_1(t) = S_2(t)$  for all time points t

Ha: survival probabilities  $S_1(t)$  and  $S_2(t)$  differ at some time t

Here,  $S_1(t)$  and  $S_2(t)$  are survival probabilities at time t in group 1 and 2, respectively.

- Log-rank test:
	- compare observed number of events in each group to the number expected if the survival experiences were the same. Large differences provide evidence against Ho.
	- small p-values (p<0.05) indicate that there is statistically significant difference between the two survival curves.

# Competing risks data

- Data
	- Each subject may fail due to one of several causes
	- Failure from one cause precludes the occurrence of other events
- Examples:
	- Cause-specific mortality in cancer research
	- Bone marrow transplant (BMT) failure due to relapse or treatment related toxicity

## Observed competing risks data

- Each observation consists of two quantities:
	- Event time or follow-up time
	- Event indicator:  $1 =$  death from the cause of interest; 2=failure from other cause; 0= censored observation
- Additional information on each patient may be available (age, gender, disease status, etc.)
- Example:

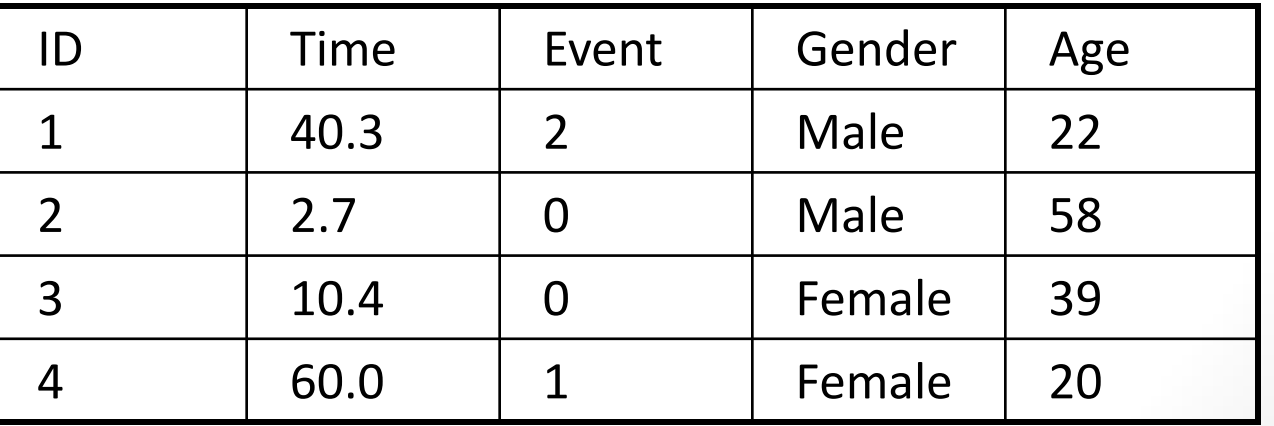

# Quantifying the risk: competing risks data

- Cumulative incidence (CI) curve:
	- estimates the probability of failure from the cause of interest by time t:

 $Cl_1$  (t)=Prob( failure from cause 1 by time t)

Example:  $CI_{\text{release}}(t) = Prob(\text{release by time } t)$ Here, death is competing risk

- With complete follow-up on all patients to time t, CI at time t would be calculated as the proportion of the total study group who experienced the event of interest by time t
- Calculation of CI takes into account failures of both types
- Usually presented as a graph
- Statistical tests to compare two cumulative incidence curves exist

### Example: Cumulative incidence curves

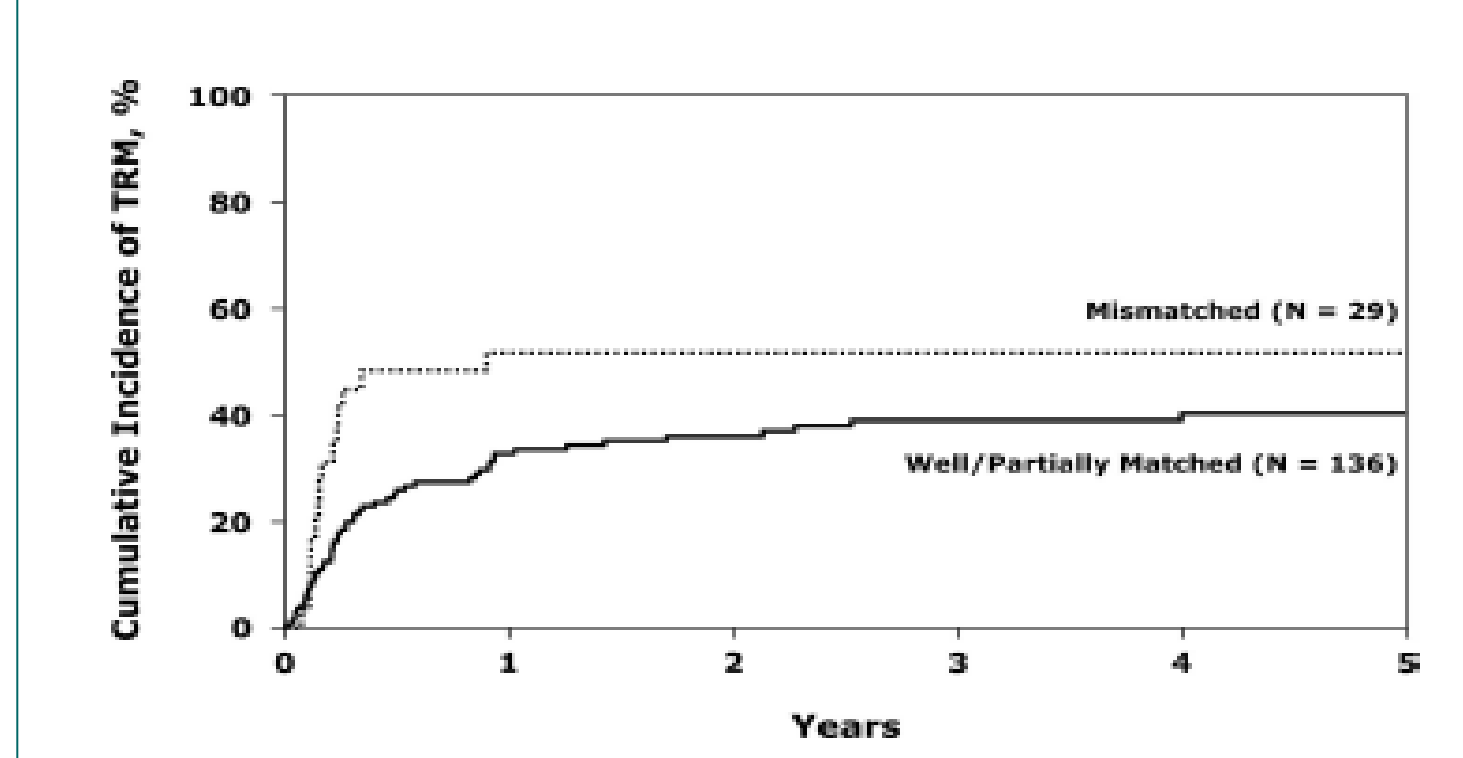

Figure 1. Cumulative incidence of TRM after unrelated donor transplantations for Philadelphia-ALL in first CR, by donor-recipient HLA-match.

<sup>17</sup> Marks et al. Blood **<sup>112</sup>** (2), 2008.

## Why not to use 1-KM in competing risks problems?

- Disregarding competing events produces an incorrect estimate of the probability of the event of interest:
	- 1-KM overestimates the probability of a particular event by treating failures from other causes as censored observations;
- It is estimating probability of the event of interest if the other competing risks were removed
	- Example: For relapse, this would be an estimated probability of relapse in a hypothetical world where it is impossible to die from treatment related complications.

## Multivariable analysis: Cox regression model

- Cox proportional hazards model for single endpoint studies:
	- Compares risk of death between groups over time
	- Focuses on comparing failure hazards which represent instantaneous rate of experiencing the event at every given point in time
- Uses:
	- Prognostic factor studies
	- Adjust for imbalances in treatment comparisons
	- Evaluate the effect of covariates

# What does it model?

• Proportional hazards model:

$$
\log_e \frac{h(t|x_1,...,x_p)}{h_0(t)} = \beta_1 x_1 + ... + \beta_p x_p
$$

where

- h(t|x<sub>1</sub>,...x<sub>p</sub>) is the hazard at time t for an individual with covariates  $x_1,...x_p$ ;
- $h_0(t)$  is the baseline hazard rate.
- The ratio  $h(t|x_1,...x_n)/ h_0(t)$  is called the *hazard ratio* and quantifies how much more an individual with covariates  $x_1,...x_p$  is likely to die as compared to the "baseline" individual.

#### Proportional hazards assumption

• It is assumed that the hazard ratio is constant over time:

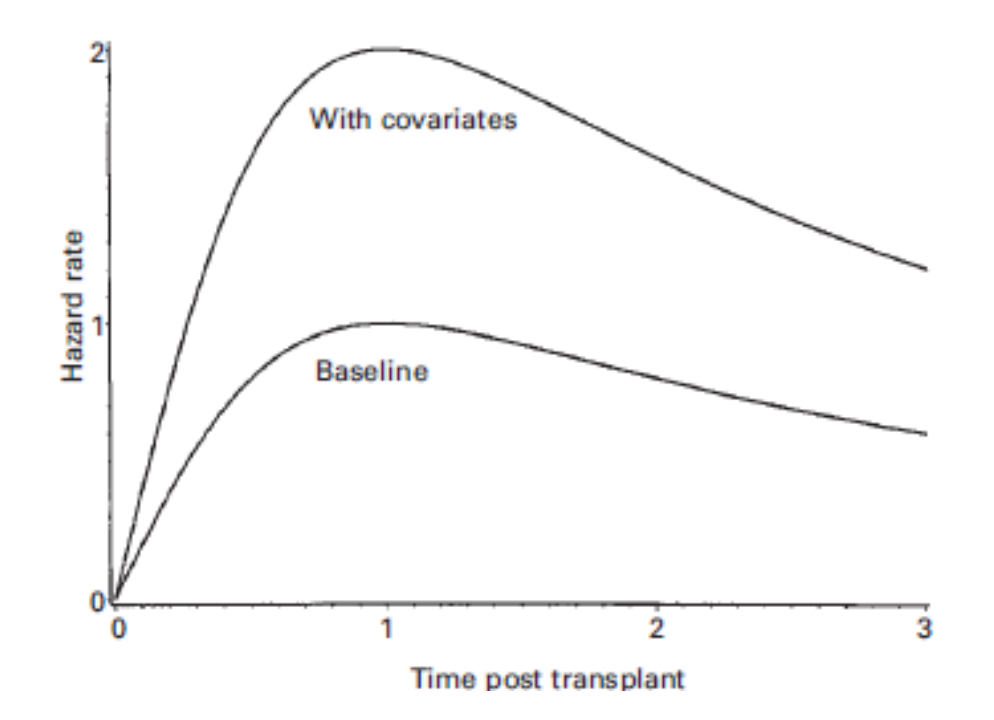

Klein et al. (2001)

#### Covariates

- Fixed covariates: values known at time 0 and remain fixed throughout the study:
	- Examples: Age at diagnosis, gender, disease type;
- Time dependent covariates: explanatory variables whose values may change during the course of the study:
	- Examples: Developing an infection after surgery; occurrence of graft-versus-host disease after the bone marrow transplantation;
- Cox model is able to accommodate both types fixed and time dependent - covariates

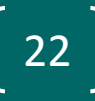

# Model building

- Assumptions need to be checked prior to building any regression model
	- if proportionality is violated, stratification or timedependent covariates may be used to correct the problem
- Standard model selection techniques (forward selection, backward elimination, stepwise model building) can be used to identify factors significant in predicting the outcome
- Most statistical packages have routines for Cox model implementation

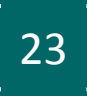

# Example: Cox model (1)

Table 4. Multivariate analysis of survival among patients 16 years of age and older who underwent URD transplants for Philadelphia-negative ALL in CR1

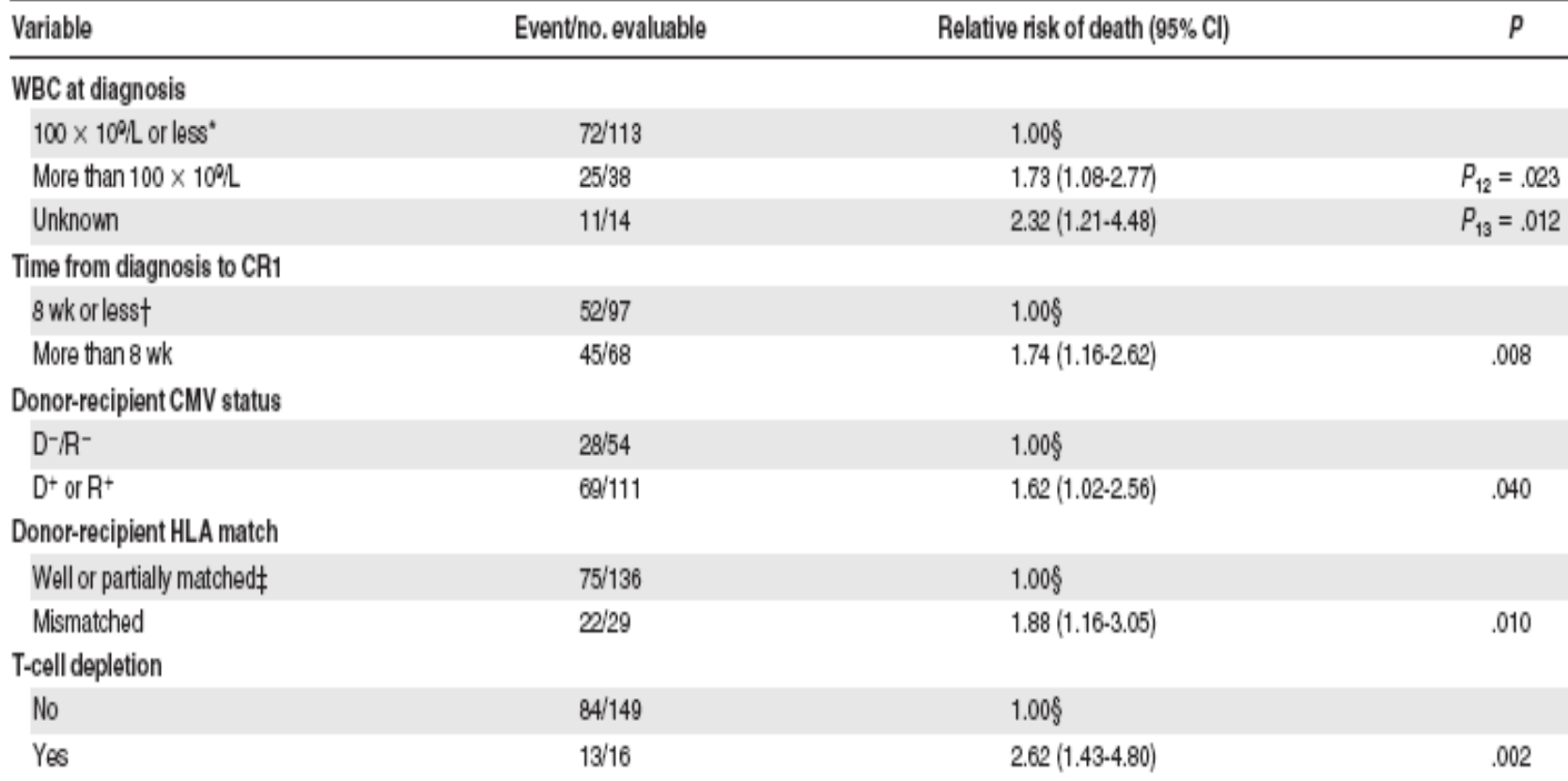

Marks et al. Blood **112** (2), 2008.

# Example: Cox model (2)

• Cox regression analysis shows that the following factors are significantly associated with the higher risk of mortality (RR>1, p-value<0.05):

- diagnostic WBC of more than  $100 \times 10^9 / L$ ,
- HLA mismatch,
- CMV seropositivity,
- time to CR exceeding 8 weeks,
- t-cell depletion.

# Example: Cox model (3)

- Interpretation of the effect of HLA matching on the risk of death:
	- patients who had an HLA-mismatched unrelated donor were 1.88 times more likely to die as compared to those who had an HLA-matched donor (RR=1.88, 95%CI, 1.16-3.05);
	- the p-value of 0.010 implies that this difference in mortality rate is significant

# Regression modeling of competing risks data

- Each of the competing risks is modeled separately
- Regression methods used for competing risks:
	- Cox model (treats failures from another cause as censored observations)
	- Fine-Gray regression model (models sub-distribution hazards arising in competing risks setting)
	- Pseudo-value regression (models the value of the cumulative incidence function at a particular point in time)

# Software

- Singe endpoint studies: SAS, R, Stata, SPSS can be used to
	- produce the Kaplan-Meier estimates,
	- plot survival functions,
	- perform log-rank test for the equality of several survival functions
	- implement the Cox model
- Competing risks data:
	- SAS macros available estimating cumulative incidence probabilities
	- R package (*cmprsk*) is available to estimate the cumulative incidence function and fit the Fine-Gray regression model
	- Pseudo-value approach requires either a SAS macro or R function application in data preparation but the main analysis can be carried out with standard statistical packages

# References

- Klein JP and Moeschberger ML (2003). *Survival Analysis: Techniques for Censored and Truncated Data.* 2nd edition. Springer-Verlag, New York.
- Klein JP and Andersen (2005). *Regression Modeling of Competing Risks Data Based on Pseudovalues of the Cumulative Incidence Function, Biometrics* **61**: *223-229.*
- Fine JP and Gray RJ (1999) A proportional hazard model for the subdistribution of competing risks, JASA **94**: 469-509.
- Klein JP, Gerster M, Andersen PK, Tarima SS, Pohar M. (2008). SAS and R functions to compute pseudo-values for censored data regression. Computer Methods & Programs in Biomedicine **89**: 289- 300.
- Klein JP and Zhang MJ (2004). *Survival Analysis, Software*, *Encyclopedia of Biostatistics*, (Armitage P and Colton T, EDS), 2nd Editon, Wiley.

# Questions?